## 上海建桥学院课程教学进度计划表

## 一、 基本信息

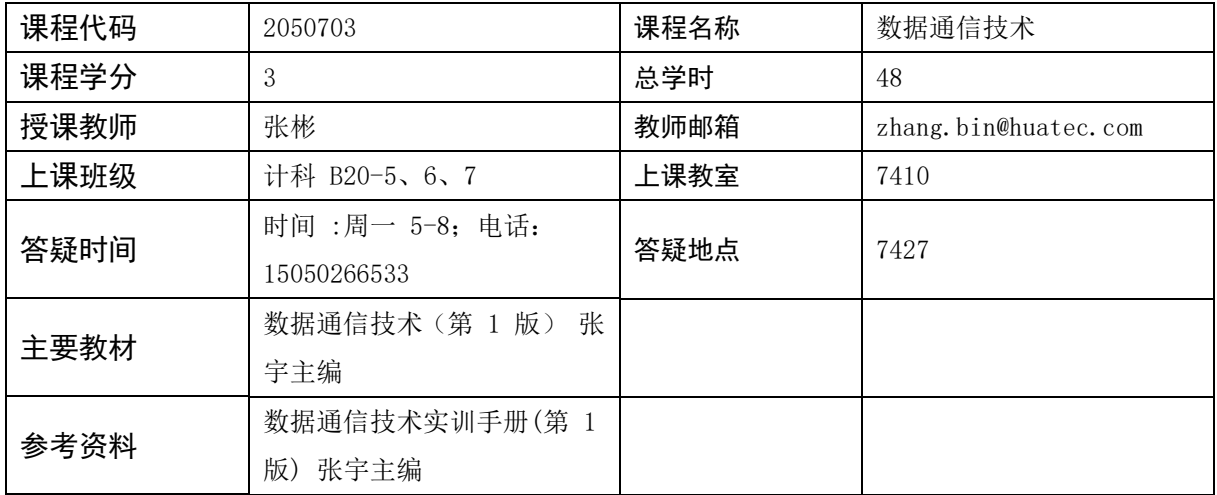

二、课程教学进度

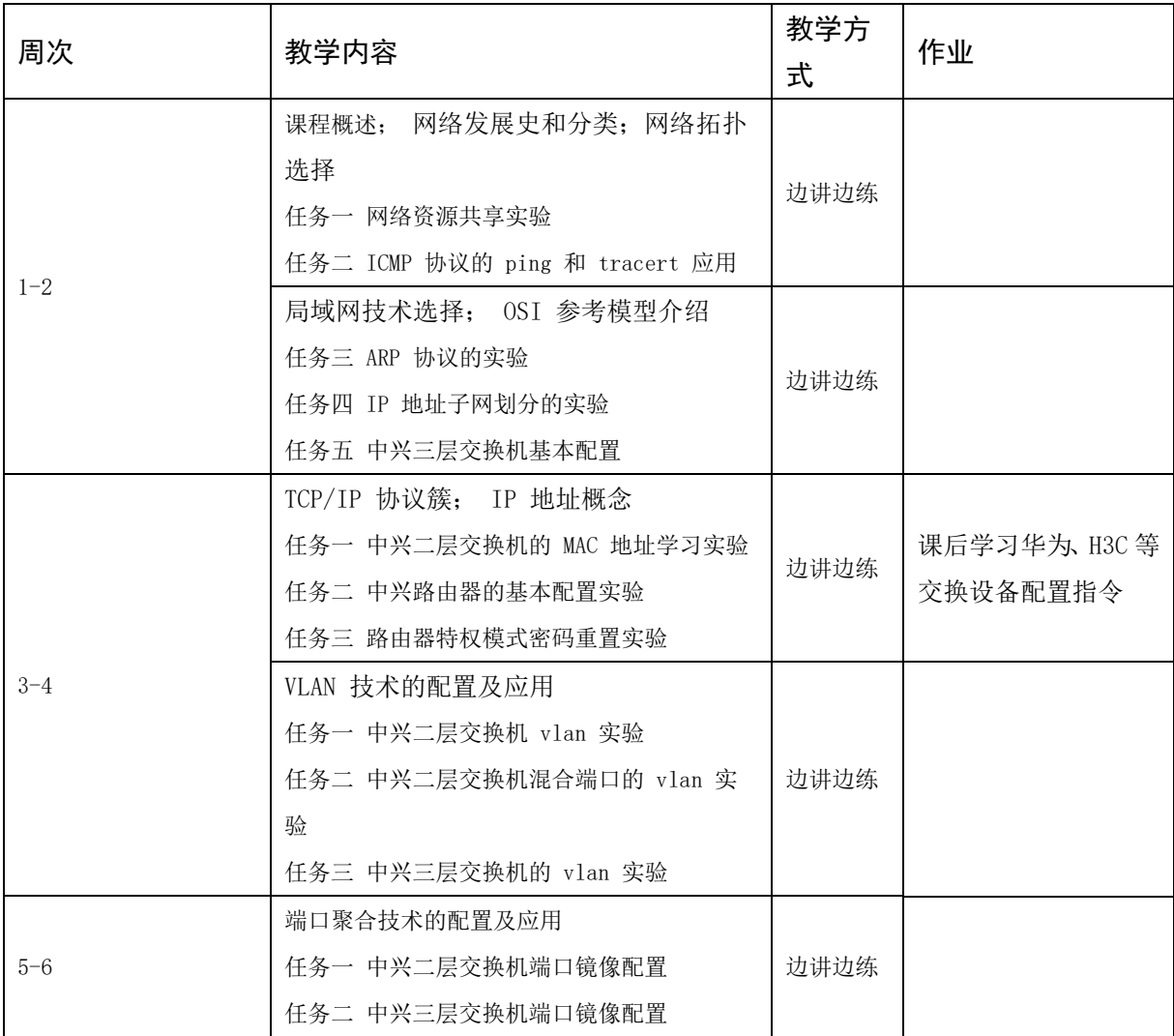

注:课程教学进度计划表电子版公布在本学院课程网站上,并发送到教务处存档。

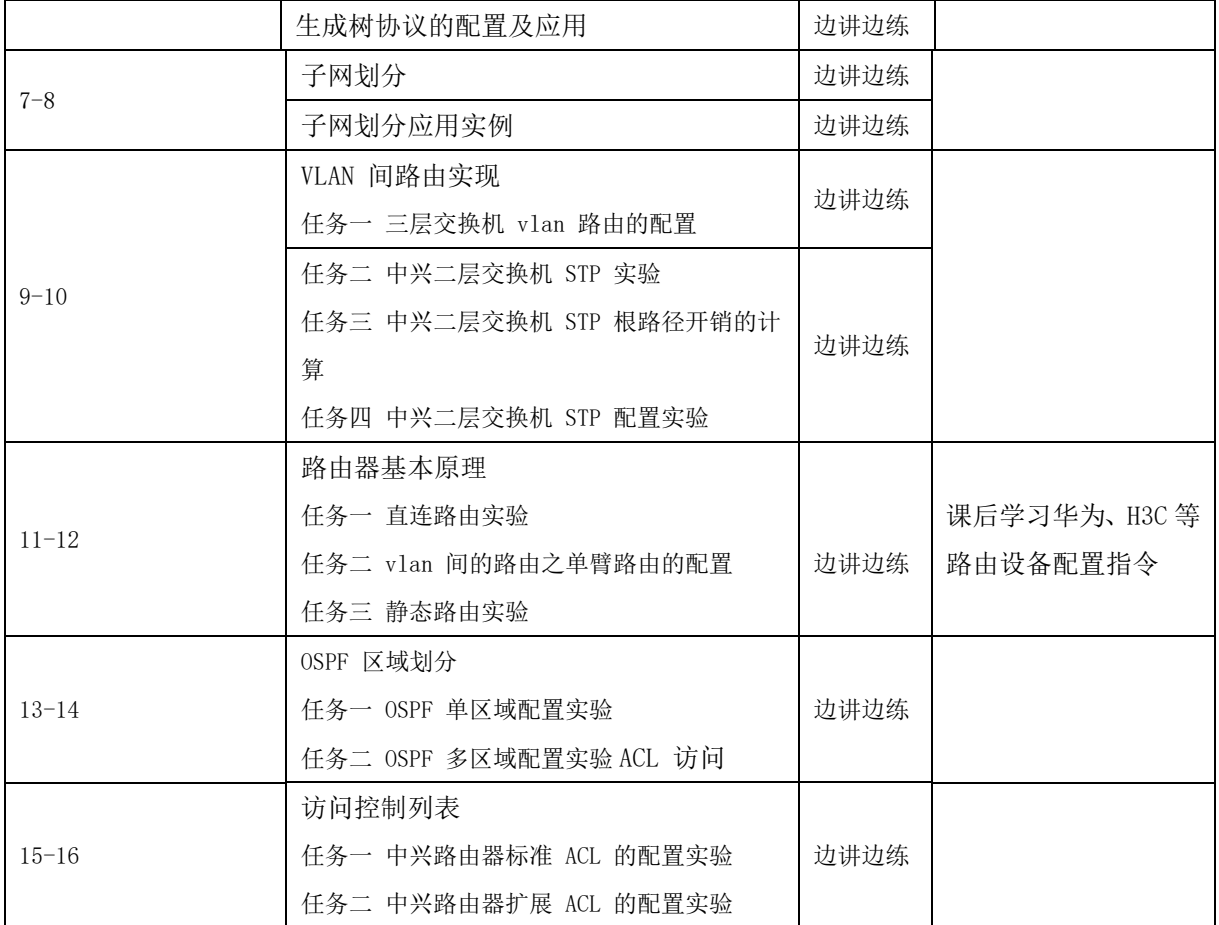

## 三、评价方式以及在总评成绩中的比例

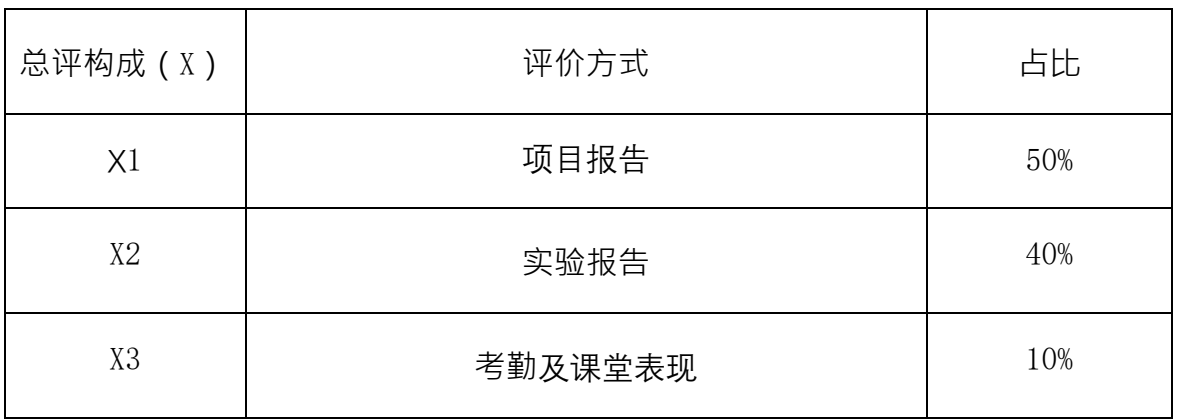

备注:

教学内容不宜简单地填写第几章、第几节,应就教学内容本身做简单明了的概括;教学方式 为讲课、实验、讨论课、习题课、参观、 边讲边练、汇报、考核等;评价方式为期末考试"1" 及过程考核"X", 其中"1"为教学大纲中规定的形式; "X"可由任课教师或课程组自行 确定(同一门课程多位教师任课的须由课程组统一 X 的方式及比例)。包括纸笔测验、课堂 展示、阶段论文、调查(分析)报告、综合报告、读书笔记、小实验、小制作、小程序、小 设计等,在表中相应的位置填入"1"和"X"的方式及成绩占比。

## 任课教师: 张彬 系主任审核: [1] 日期: 2021 年 9 月

注:课程教学进度计划表电子版公布在本学院课程网站上,并发送到教务处存档。